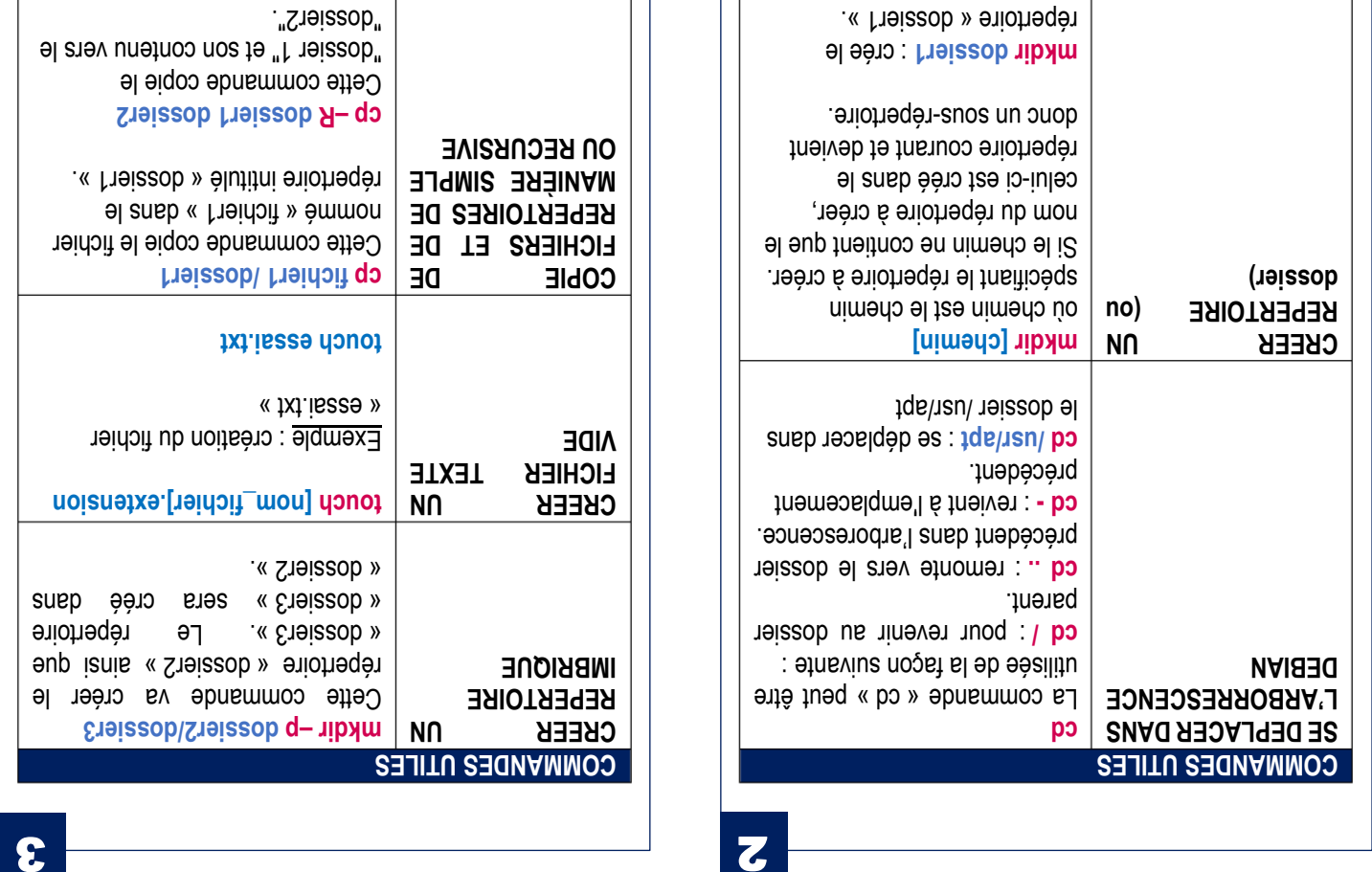

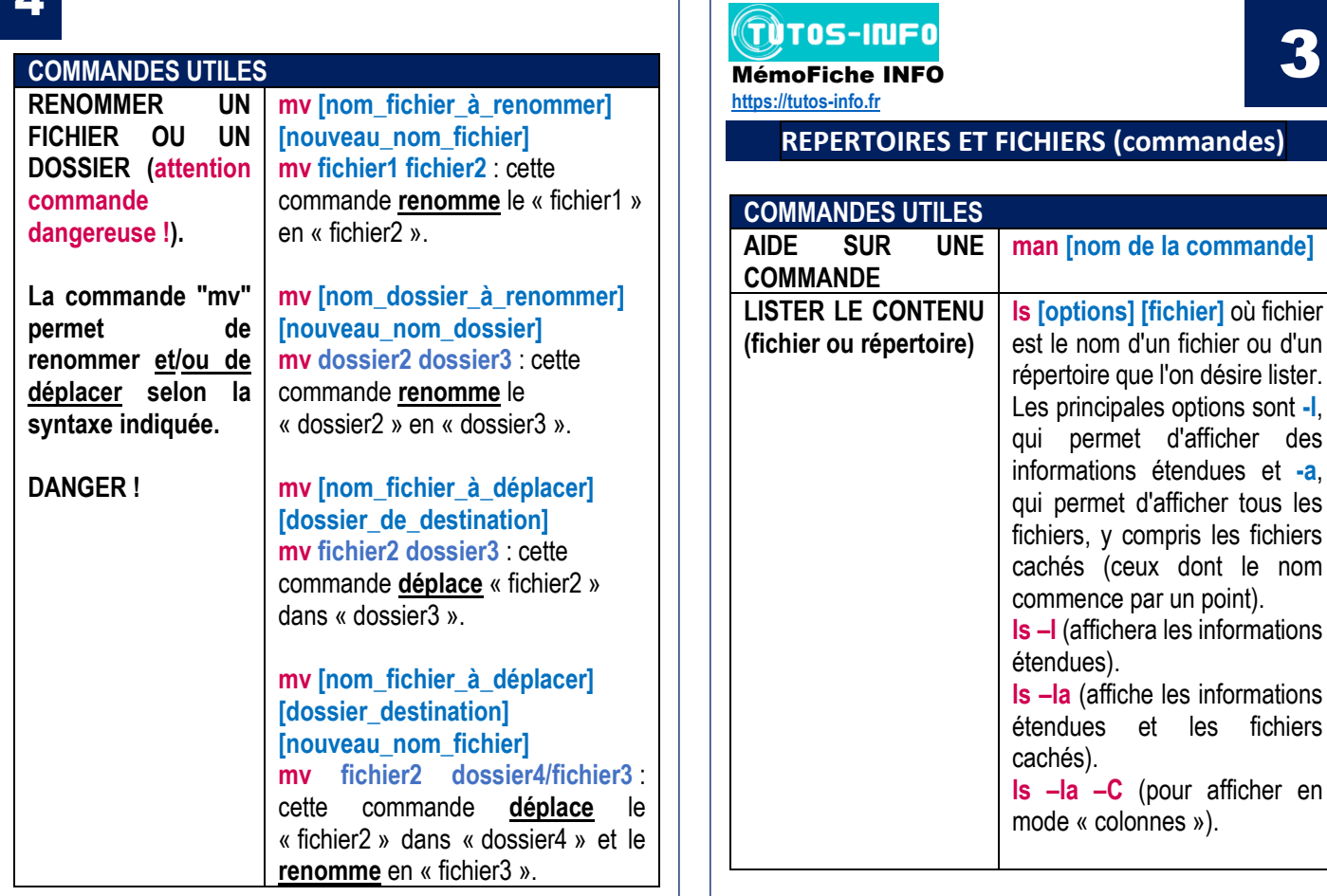

4

3

**ls –la –C** (pour afficher en